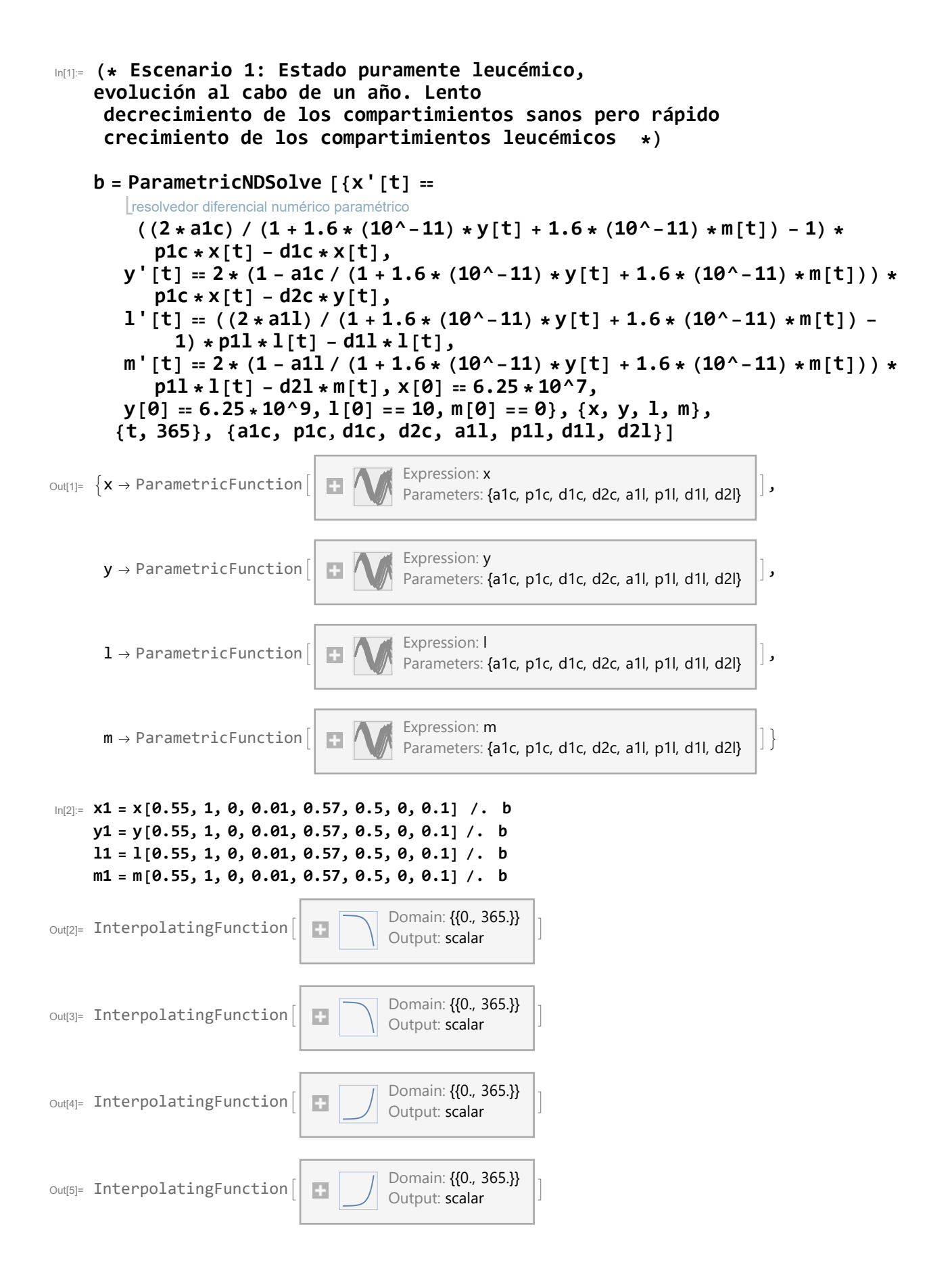

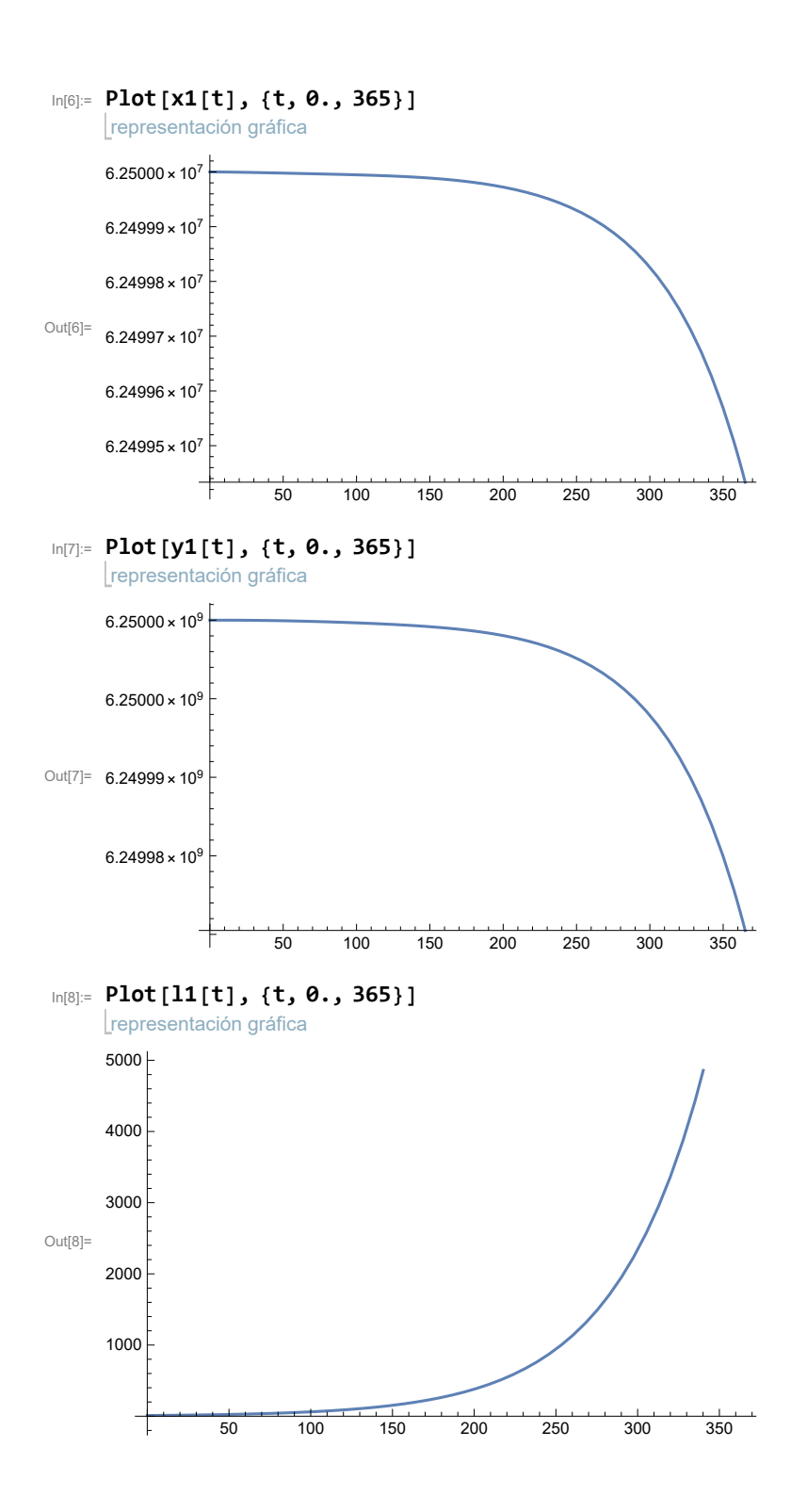

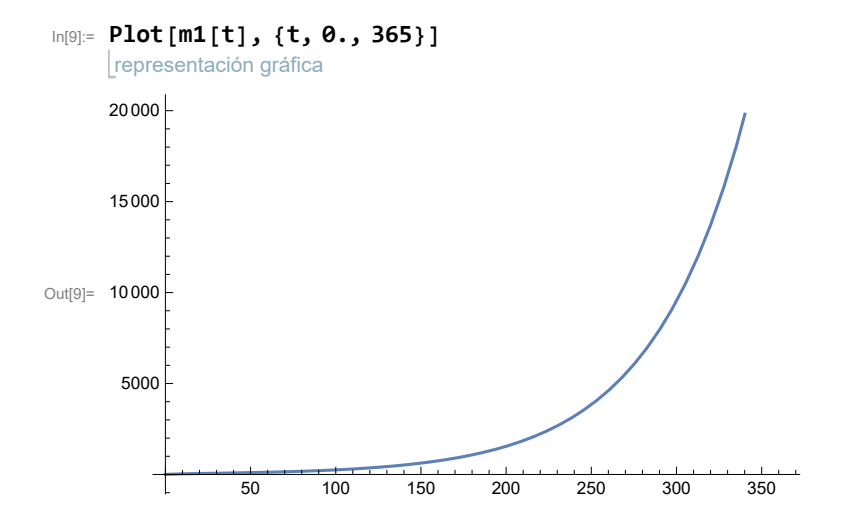

In[10]:= **(\* Escenario 2: Extinción de la población de células leucémicas y restablecimiento del equilibrio saludable: Estabilidad del estado de equilibrio saludable.\*)**

## **bb = ParametricNDSolve**

resolvedor diferencial numérico paramétrico

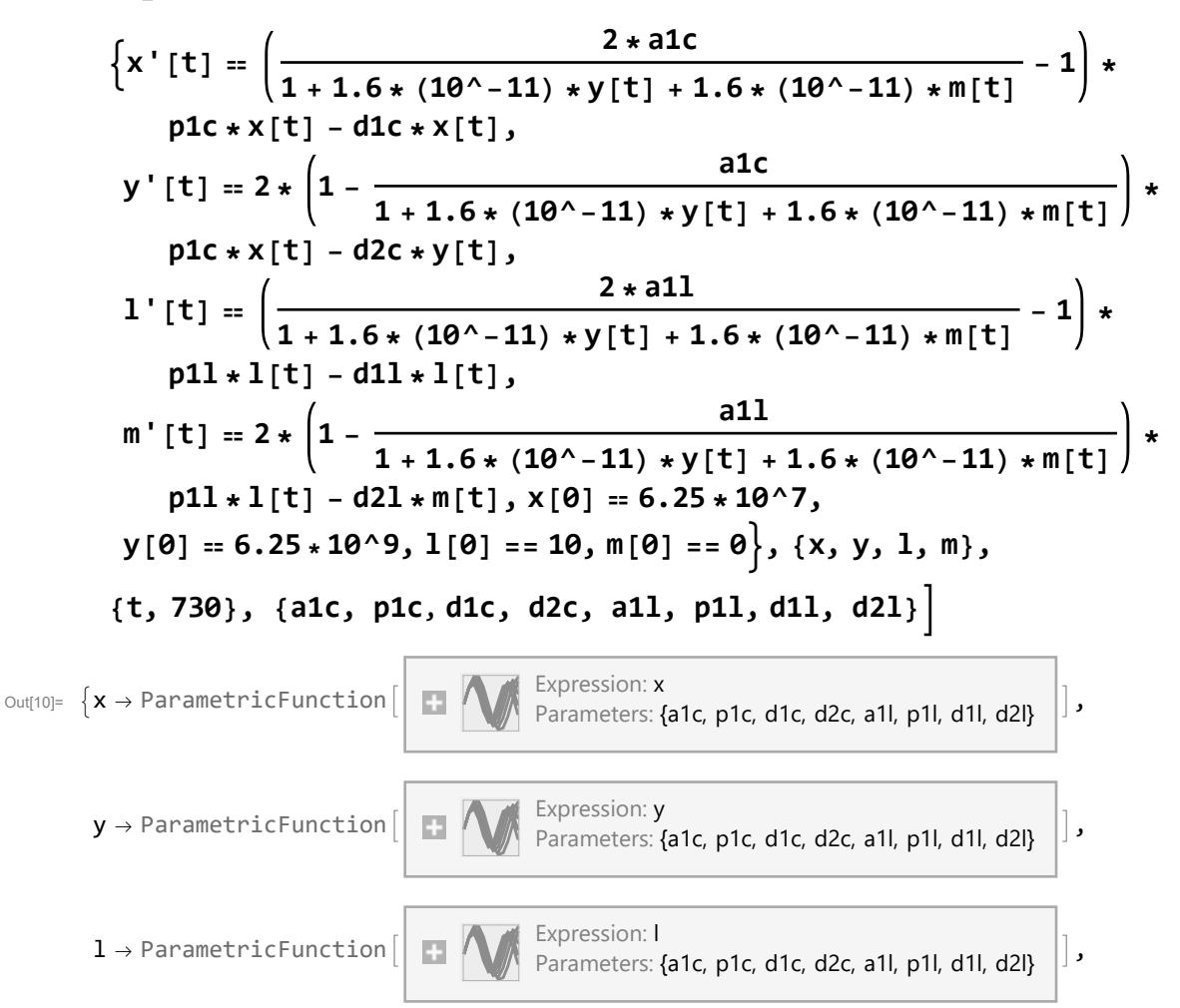

 $P$ Parameters: {a1c, p1c, d1c, d2c, a1l, p1l, d1l, d2l}

 $m \rightarrow$  ParametricFunction  $\begin{bmatrix} 1 & 1 \end{bmatrix}$  Expression: m

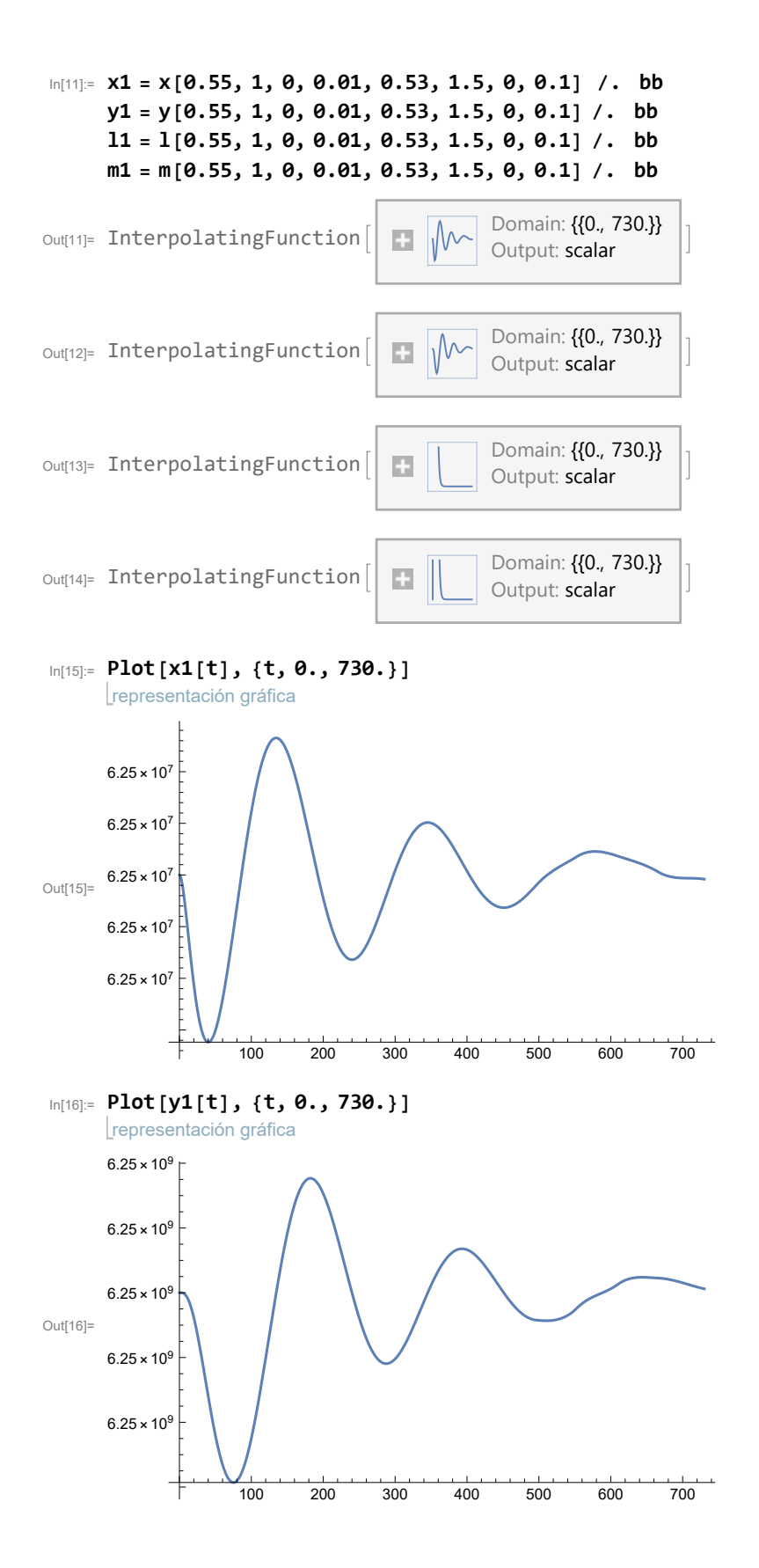

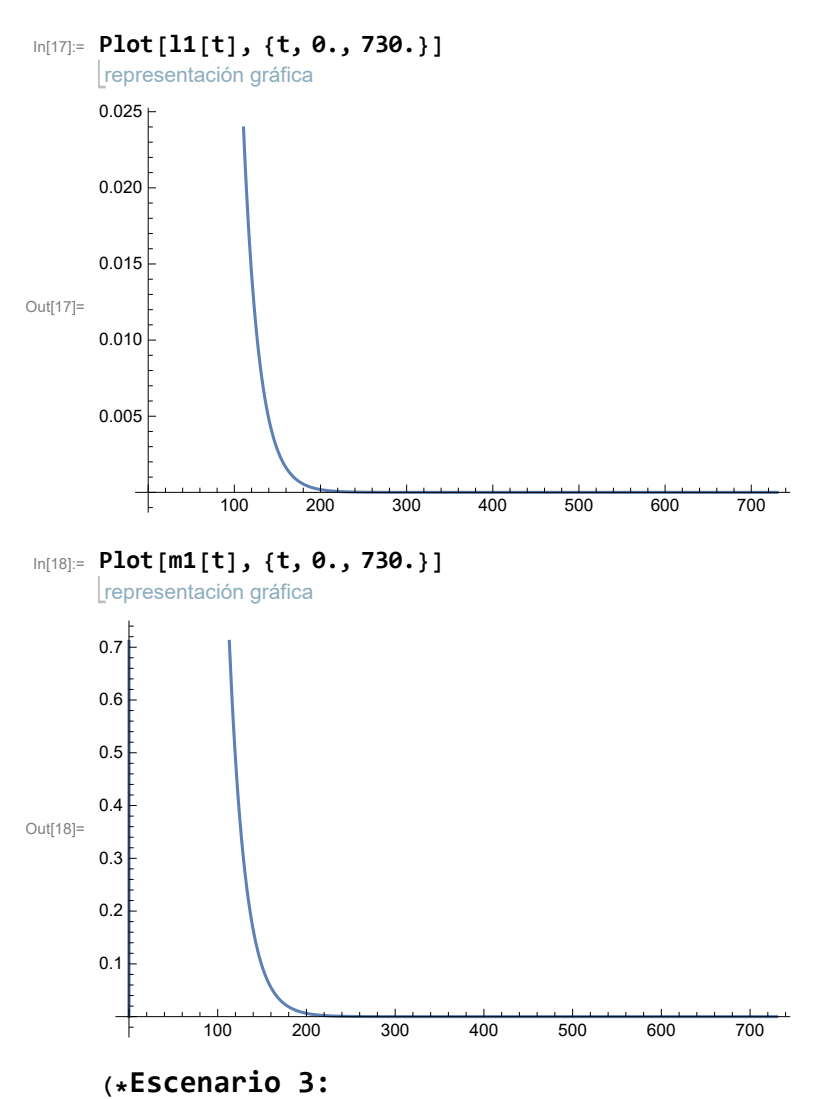

**Equilibrio con la coexistencia de células sanas y leucémicas: el recuento de células leucémicas está en el orden de magnitud del recuento de células maduras sanas. \*)**

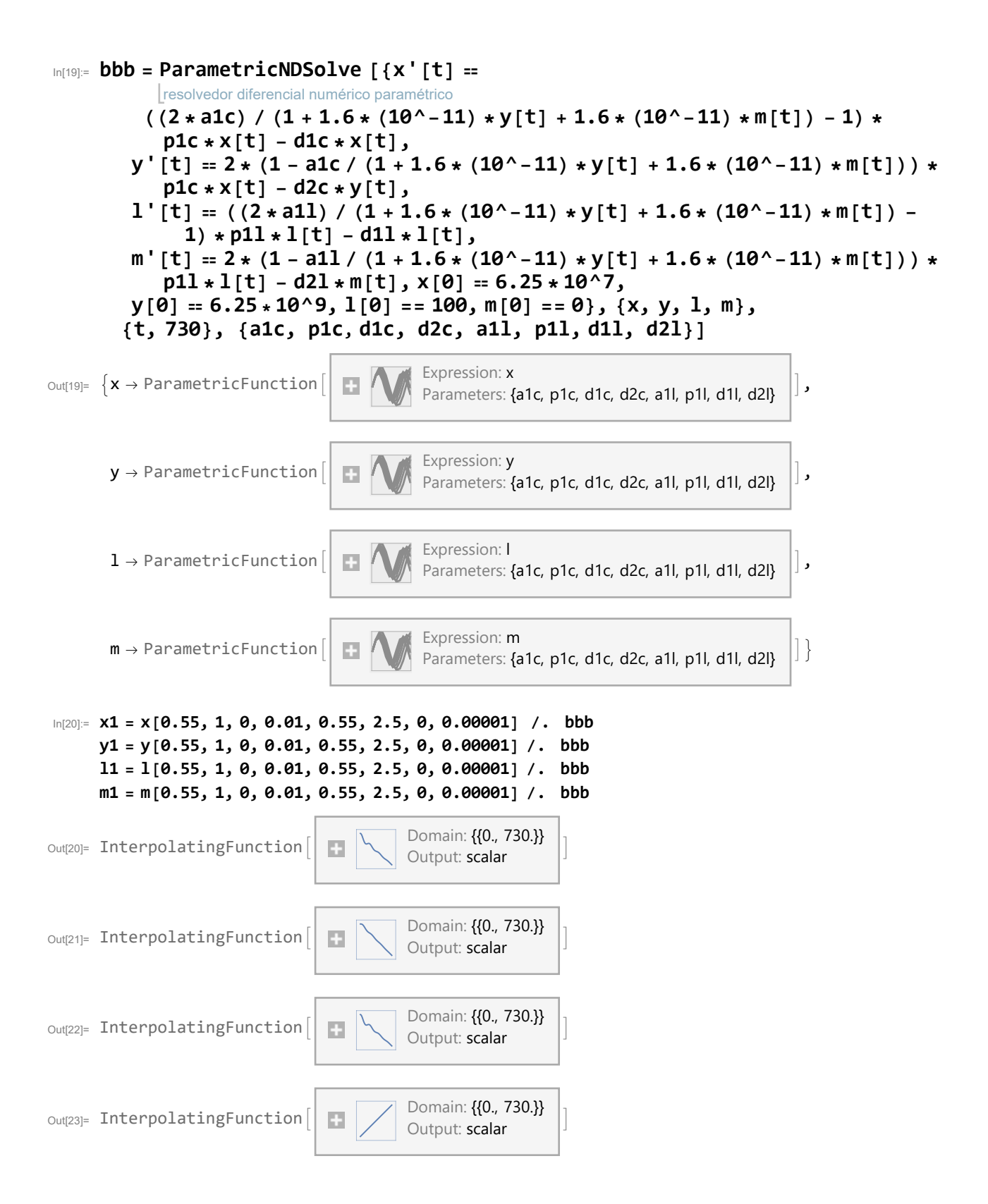

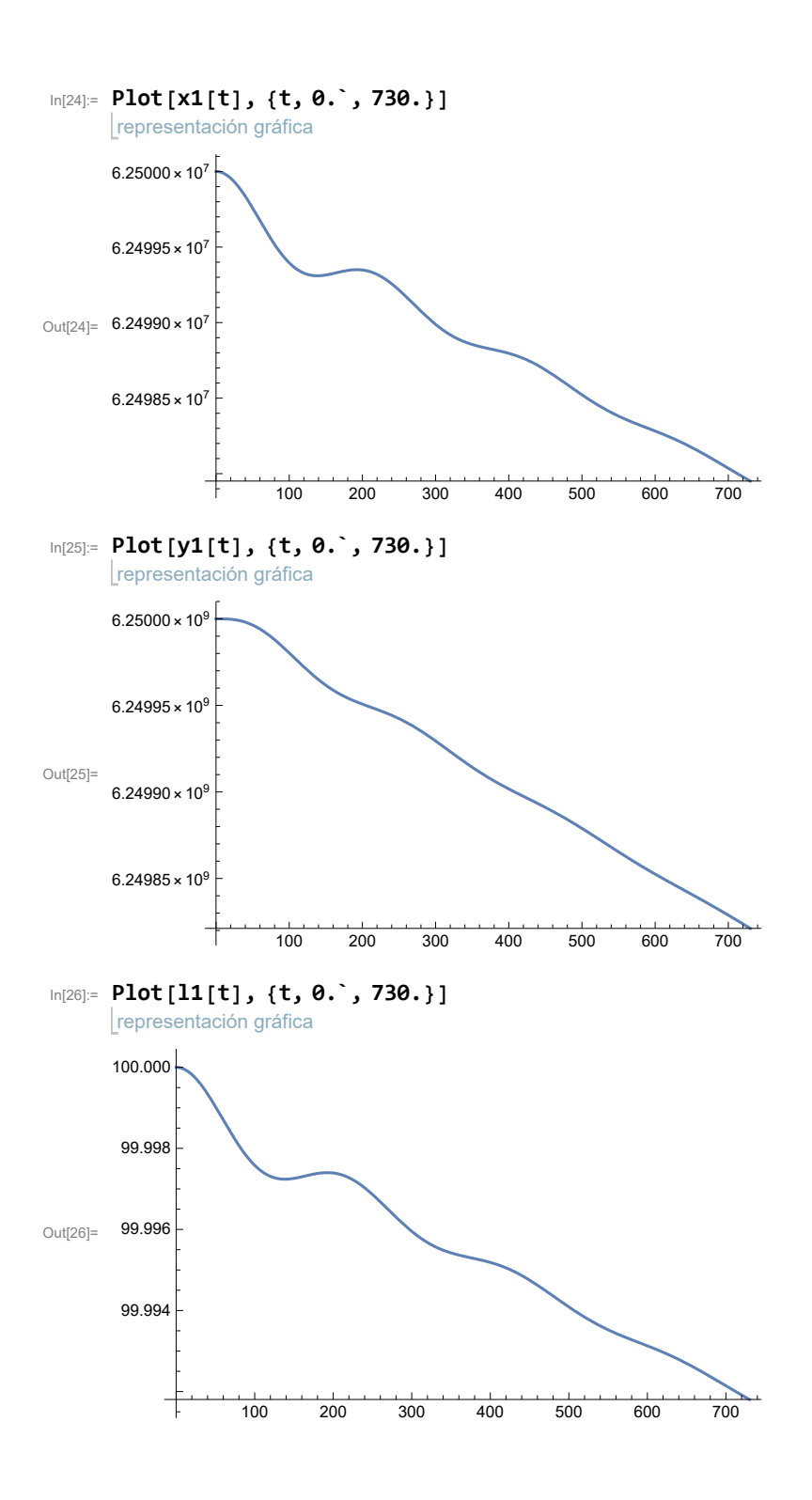

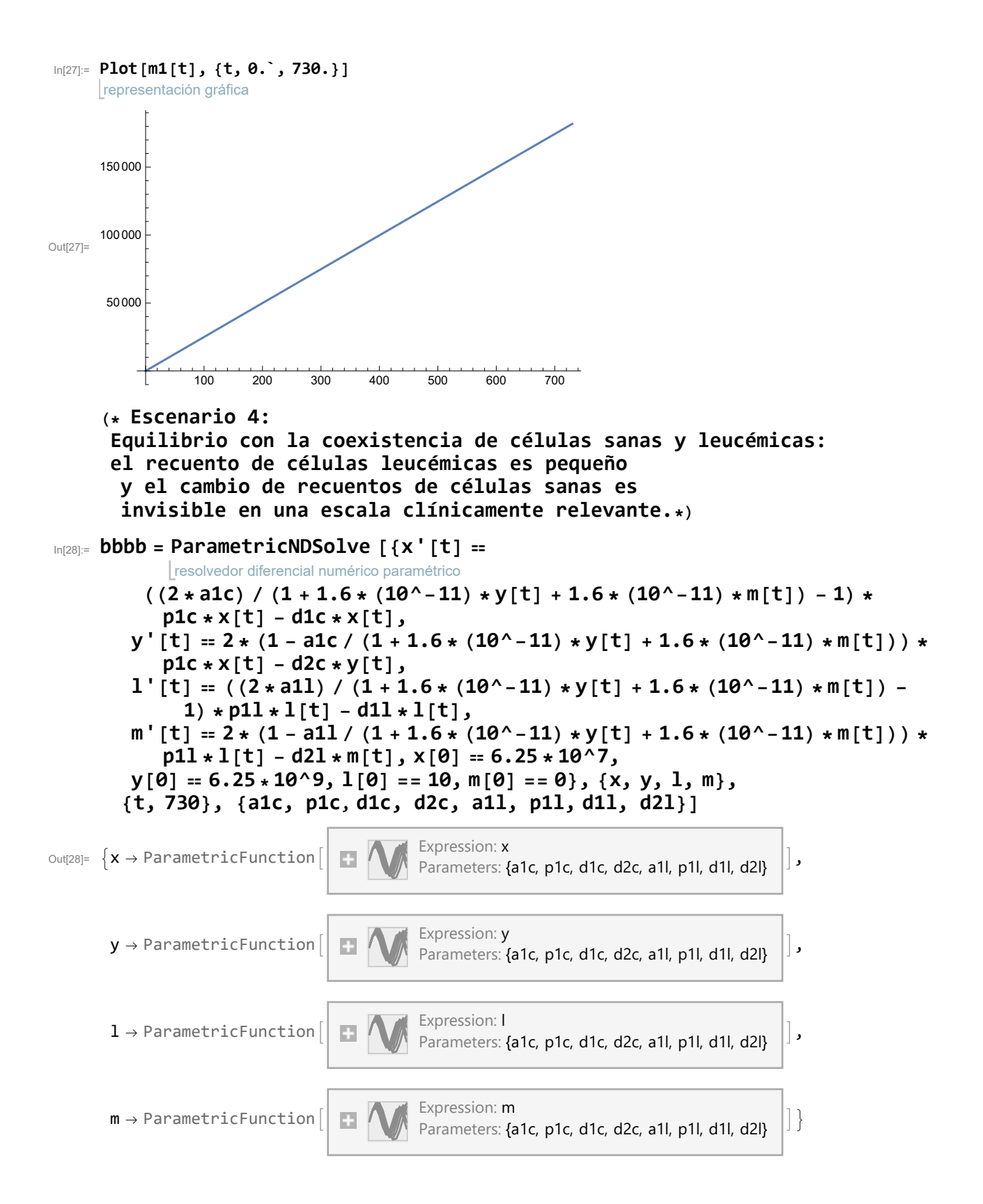

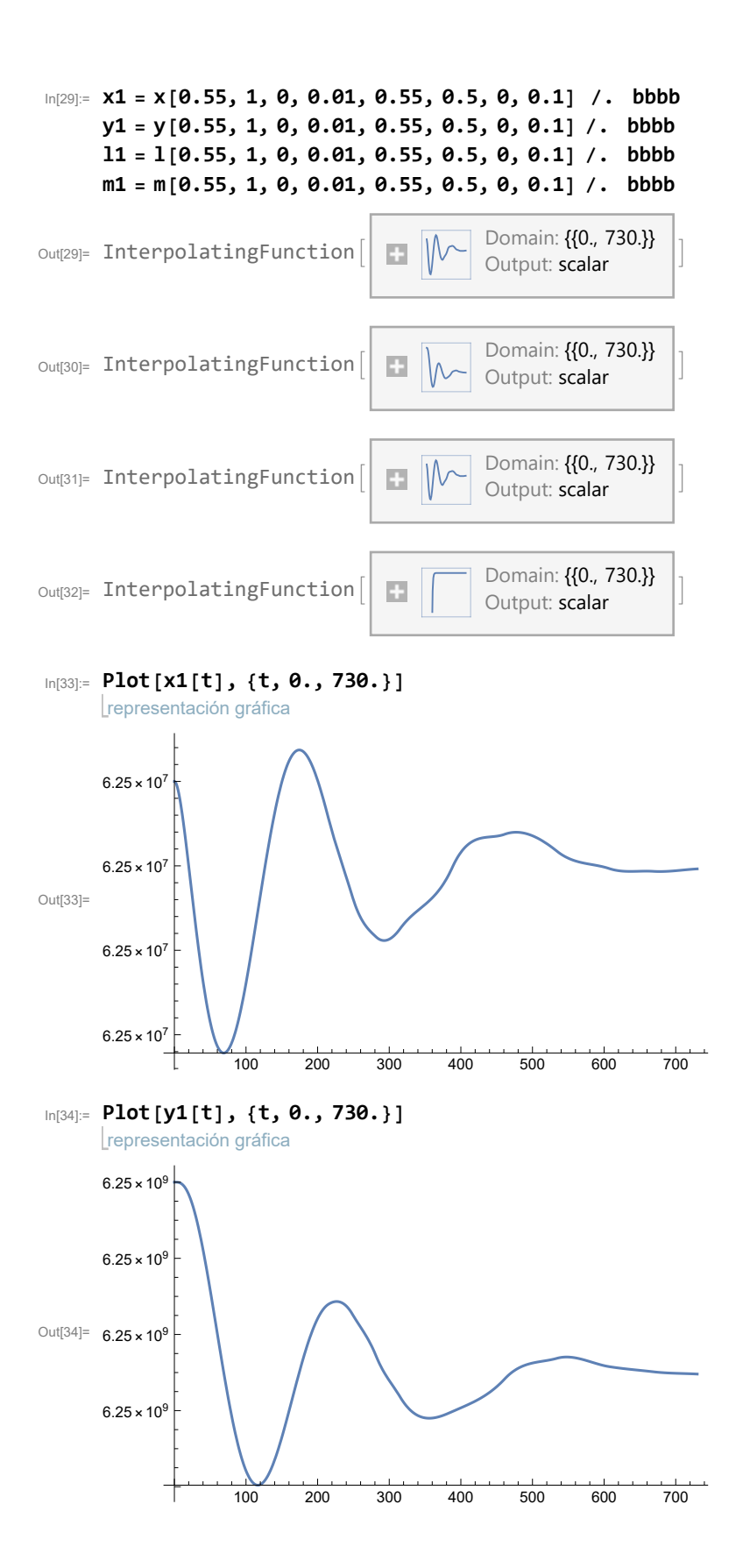

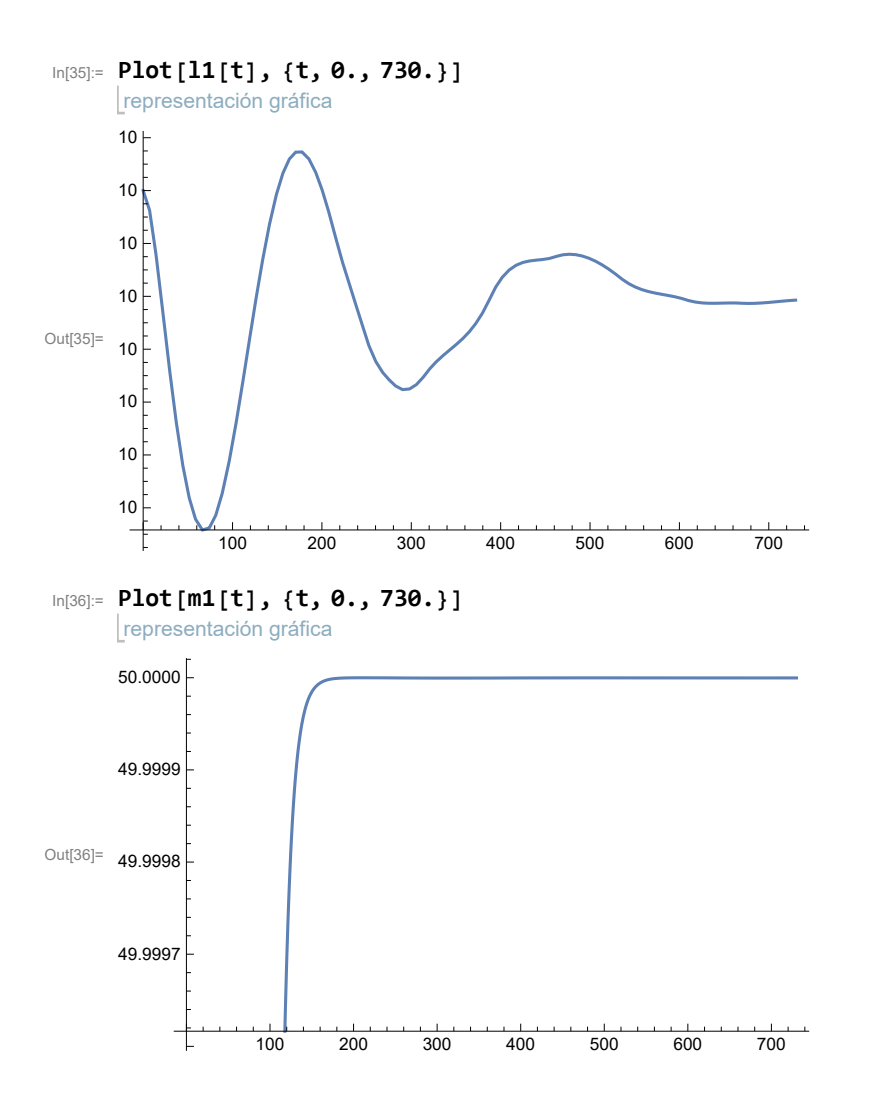